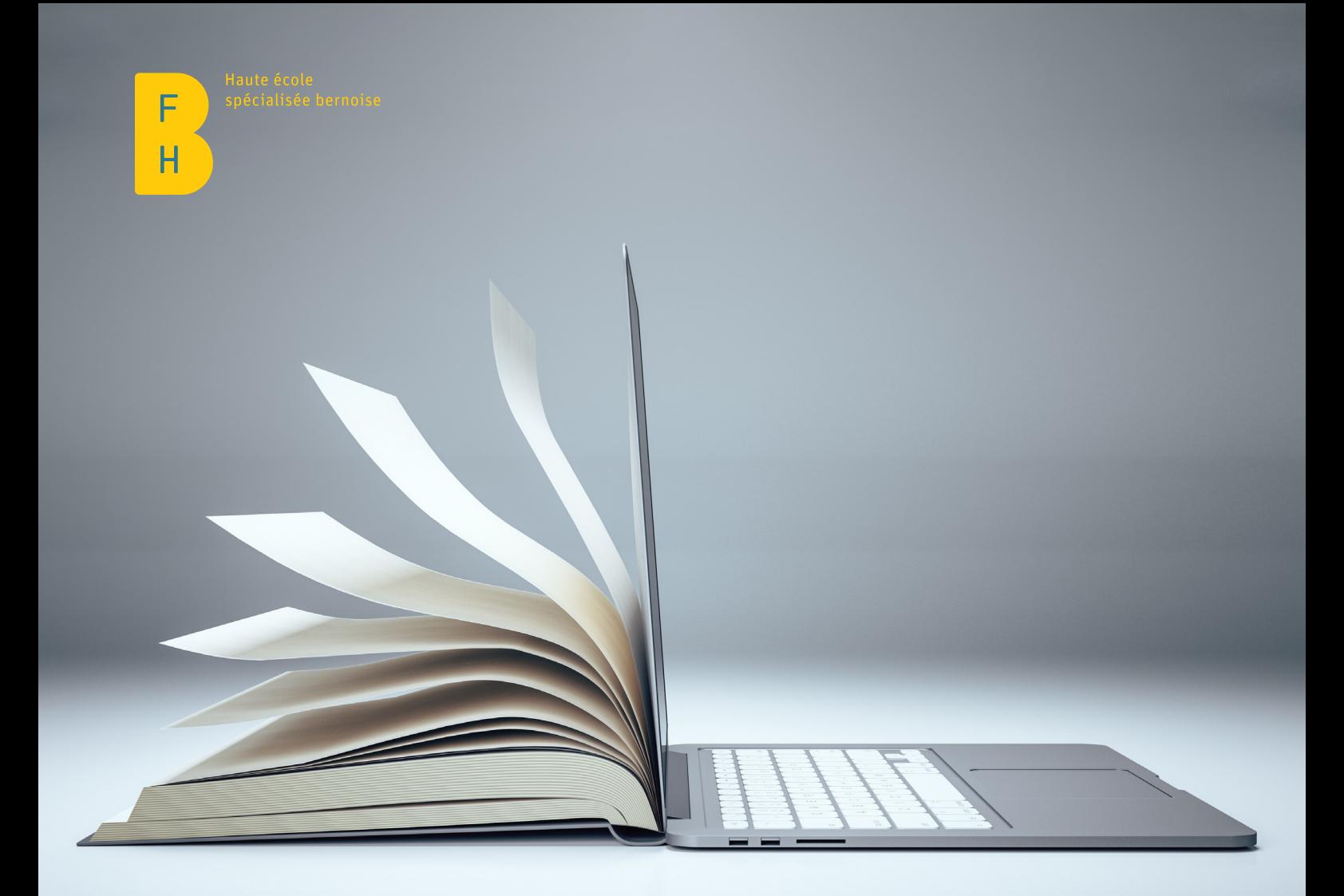

# Liste de contrôle pour la politique sur l'utilisation de la traduction automatique dans le contexte académique

Juillet 2023

# De l'évaluation d'un texte à sa publication en passant par la post-édition

## 1. Vérifier si un texte se prête à la TA

- Pour les textes qui ne sont utilisés que pendant une période limitée ou pour une communication interne à faible risque, voir les points 2 et 3.
- Pour les textes qui sont utilisés de manière permanente ou pour une communication externe à haut risque, voir le point 4.

### 2. Pré-éditer d'un texte

- Supprimer tous les éléments d'identification (noms, etc.) afin de garantir la protection des données.
- Ne pas introduire d'informations confidentielles, de secrets commerciaux ou de données de recherche dans le système de TA.
- Corriger les éventuelles fautes d'orthographe et de grammaire.
- Insérer les signes de ponctuation manquants et les sujets ou objets grammaticaux.
- Écrire les noms propres tels qu'ils devraient apparaitre dans la langue cible, utiliser le moins possible de pronoms et éviter les expressions idiomatiques et les abréviations inhabituelles.
- Diviser les phrases longues en phrases plus courtes, utiliser des phrases complètes et éviter les constructions passives.

#### 3. Post-éditer le texte (si vous avez une connaissance suffisante de la langue cible)

- Lire le produit de la TA et évaluer la nécessité d'une reformulation du contenu en langue cible pour favoriser la compréhension.
- Utiliser le contenu de la langue source comme référence pour comprendre le contenu de la langue cible et le corriger si nécessaire.
- Formuler le contenu dans la langue cible en se fondant sur la traduction automatique existante ou produire une nouvelle traduction.
- S'assurer que les contenus de la langue source et de la langue cible sont identiques, que le texte ne comporte pas d'erreurs et que des informations n'ont pas été ajoutées ou omises par erreur.
- Erreurs fréquentes :
- omission de mots ou de contenus ;
- choix de mots inapproprié en l'absence de contexte (par exemple dans le cas d'homographes), registre de langue inapproprié ou terminologie incorrecte ;
- produit de TA trop proche de la structure du texte source, rendant la traduction incompréhensible ou peu idiomatique ;
- adaptation au contexte régional ou culturel du public cible ;
- imprécisions dues à une traduction phrase par phrase (par exemple terminologie incohérente ou manque de cohérence à l'échelle du texte, comme des références peu claires) ;
- mots inexistants
- ponctuation incorrecte.
- S'assurer que le contenu de la langue cible est adapté aux besoins du public visé et à l'utilisation prévue du texte.
- S'assurer que le contenu linguistique cible est conforme à la base de données terminologique de votre établissement d'enseignement supérieur (insérer le lien) et, le cas échéant, au guide rédactionnel de l'institution.

### 4. Faire appel à un traducteur ou à une traductrice qualifié e

- Mettre le texte source à la disposition du traducteur ou de la traductrice.
- N'envoyer que des produits de TA désigner explicitement comme tels.
- Déterminer avec le traducteur ou la traductrice si le texte se prête plutôt à une post-édition ou à une traduction
- Si c'est le cas, décider en commun du niveau de qualité du produit final de la TA (c'est-à-dire si l'étape de post-édition doit être légère ou rapide, ou complète)

#### Sources d'information utiles

- [Projet MT Literacy in university contexts](https://www.zhaw.ch/de/linguistik/forschung/mt-literacy-in-university-contexts/)
- [Traduction automatique pour textes académiques : remarques et recommandations \(en allemand\)](https://digitalcollection.zhaw.ch/bitstream/11475/22301/3/2021_Leitfaden-Maschinelle-Uebersetzung-akademische-Texte.pdf)
- [Kenny, Dorothy. 2022 Machine translation for everyone: Empowering users in the age of artificial intelligence \(en anglais\).](https://langsci-press.org/catalog/book/342)